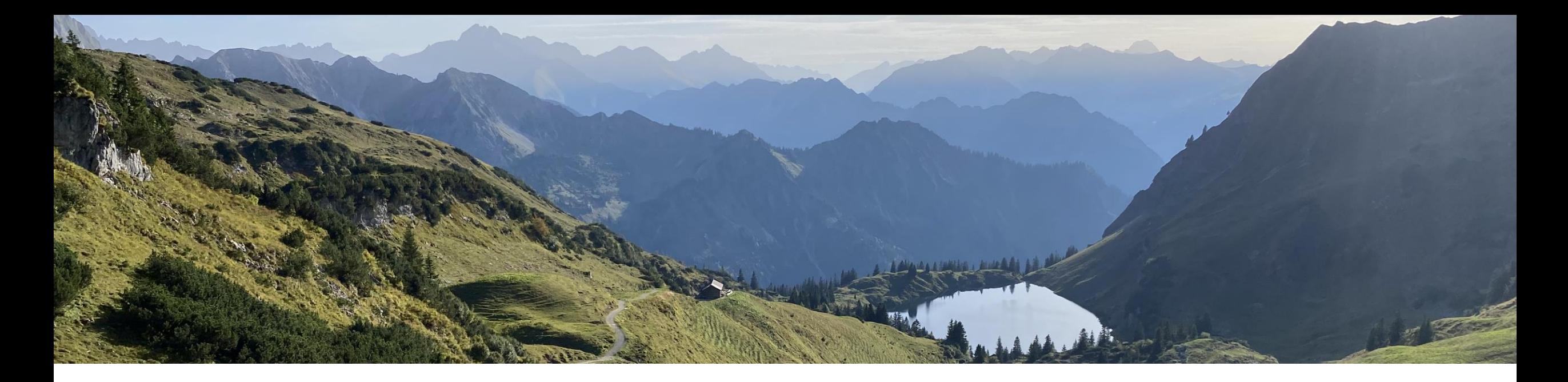

# **GeoBlocks: Building blocks for the quantification of uncertainties in geological models**

Friedrich Carl (**LIH)** Lehrstuhl für Ingenieurgeologie und Hydrogeologie, RWTH Aachen Jian Yang (**CG3**) Computational Geoscience, Geothermics and Reservoir Geophysics, RWTH Aachen Carlos Colombo (**CG3**) Computational Geoscience, Geothermics and Reservoir Geophysics, RWTH Aachen Gabriela Gonzalez (**GIA**) Lehrstuhl für Geologie und Paläontologie und Geologisches Institut, RWTH Aachen

17.03.2023

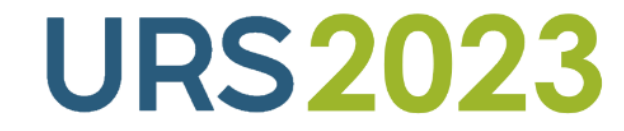

## **Background – Friedrich Carl**

- Geosciences B.Sc. & M.Sc. in Tübingen
- Main focus: sedimentology, exploration
- Master thesis:
- ❖ Permeability measurements
- ❖ Petrophysical modelling in Petrel on core scale
- ❖ Fluid flow simulations in ECLIPSE
- Part of GeoBlocks since November 22

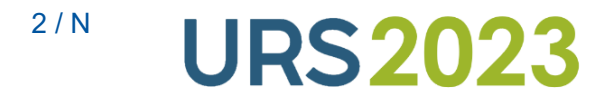

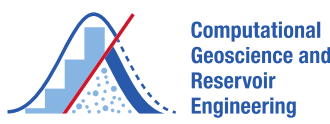

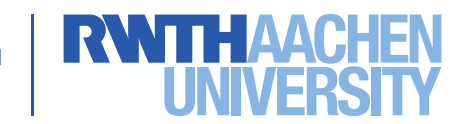

### **Background – Jian Yang**

Bachelor Sc. Petroleum Geology (China University of Petroleum)

• Thesis (in Karamay): Design of Carbonation and Permian Evaluation Wells in Dixi 106 Well Area

#### Master Sc. Energy and Mineral Resources (RWTH Aachen University)

• Thesis: Guided Inversion in Virtual Reality

**Work** experience

- Science assistant (CG3, RWTH Aachen University)
	- Build guided inversion algorithm using external kriging and test the Tensorflow version of GemPy.
	- Part of GeoBlocks since February 2023

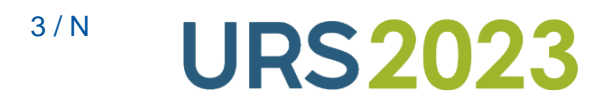

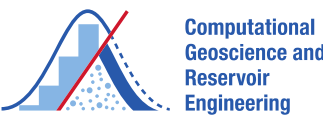

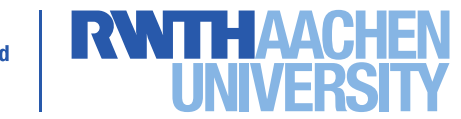

## **Background – Carlos Colombo**

- **Electronic Engineering**, (Universidad Tecnológica Nacional)
- **Master in Oil & Gas Exploration and Production**, (Instituto Superior de la Energía)
- **MSc in Geophysics**,.(University of Aberdeen)
- **Work experience**:
	- 2003 2005: Field Engineer / Research Assistant in Scientific Station in Antarctica
	- 2006 2014: Operations Geophysicist
	- 2014 2018: Acquisition Geophysicist
	- 2018 2020: Processing Geophysicist
	- 2020 2022: Geoscientist / Junior Software Developer
	- 2022 Present: Computational Geoscience Researcher, GeoBlocks (July 15<sup>th</sup>, 2022)

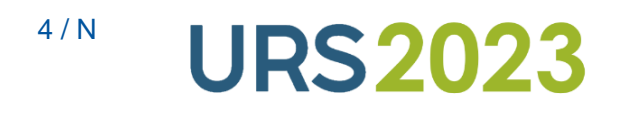

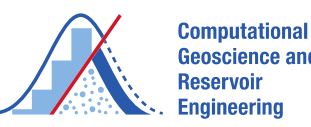

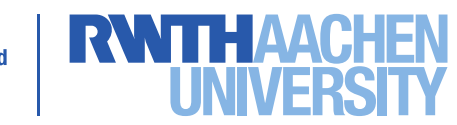

## **Background – Gabriela Gonzalez**

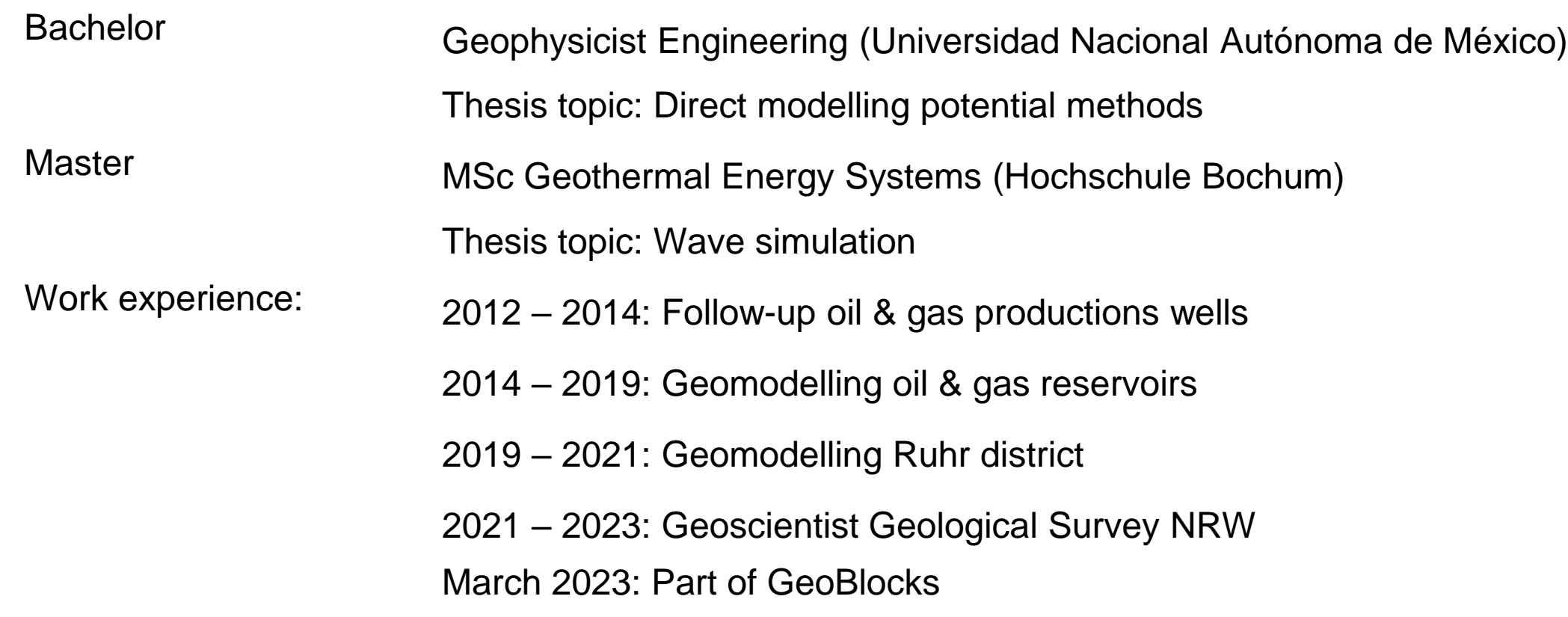

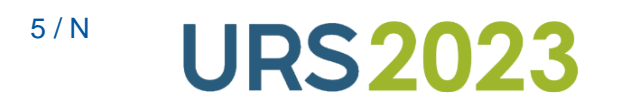

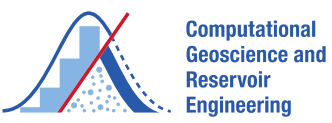

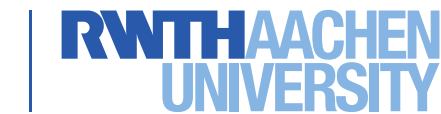

## **Scientific objectives**

• **Main objective:** creation of a workflow for geological modelling with a quantification of uncertainties

Substeps:

- Creation of test data sets from geological model analogues with high data quality & quantity (AP 2)
- Systematic analysis of the geological and geophysical input data regarding uncertainties and the influence of subjectivity on interpretations (AP 3)
- Review of the suitability of geological interpolation and modelling methods to model the spatial variability of host rocks (AP 4)
- Development of methods for the comparability of regions showing differences in the quantity and/or quality of subsurface data (AP 5)
- Development of approaches for the reduction of quantified uncertainties through intelligent sampling strategies to scientifically support the planning of follow-up work in the site selection process (AP 6)

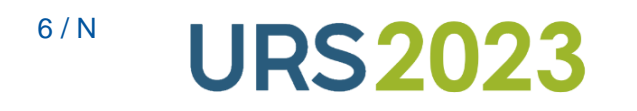

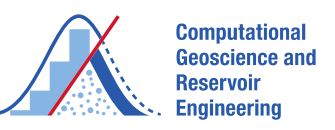

## **Building Blocks for Model Development**

- A 3D geological model is a composite of geometrical elements & topological rules, decomposable into standard geometries (stacks of  $\pm$  conformable layers, dome-shapes, sub-vertical layers etc.)
- A range of standard geometries can be pre-built as Building Blocks and adjusted stochastically to geophysical interpretations and borehole data after shape comparison
- Thus, the range of typical geometrical properties (thickness, dip angles, sinuosity, wavelength etc.) is needed
- Using the range of likely geometrical properties, the model uncertainty is provided
- The adjusted Building Block is introduced into the model and combined by topological rules with other Building Blocks

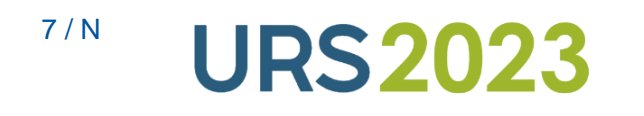

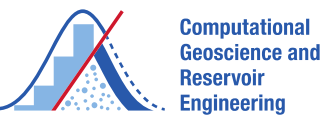

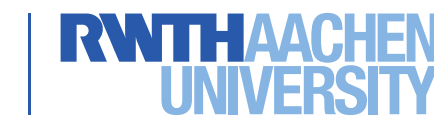

#### **Typical geometries for host rocks Claystones**

- Originally conformable layers (e.g. Northern Germany)
- Possibly dipping (Opalinus clay SW Germany)
- Possibly folded
- Excluded in search of repository site
- Possibly faulted

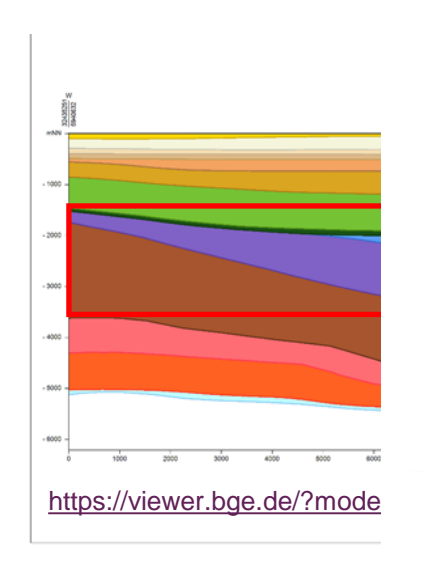

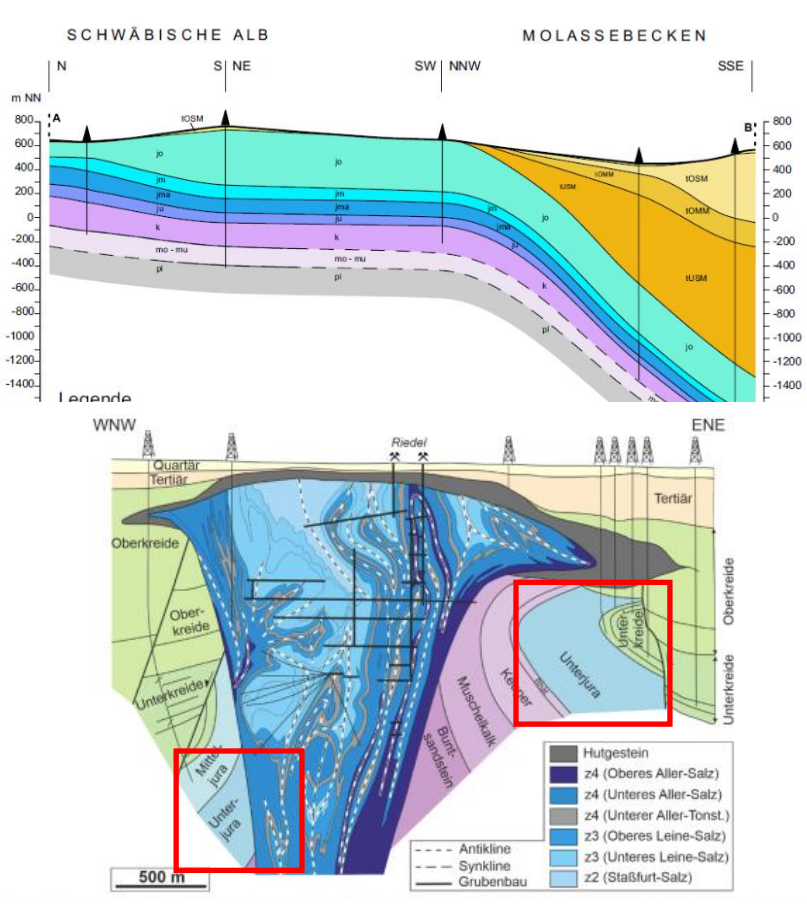

Example for folded and cut claystones in the viscinity of a salt structure (modified after Schachl, 1987)

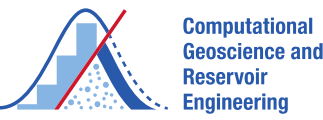

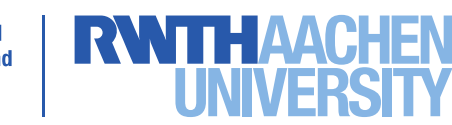

 $8/ N$  **URS2023** 

#### **Typical Geometries for host rocks Plutonic rocks**

- Batholith: large irregular discordant intrusion >100 km²
- Stock: irregular discordant intrusion <100 km<sup>2</sup>
- Laccolith: concordant body with roughly flat base and convex top, usually with feeder pipe below
- Lopolith: concordant body with roughly flat top and shallow convex base, may have feeder pipe below
- Phacolith: concordant lens-shaped pluton typically occupying crest of anticline or trough of syncline
- Dike: relatively narrow tabular discordant body
- Sill: relatively thin tabular concordant body intruded along bedding planes

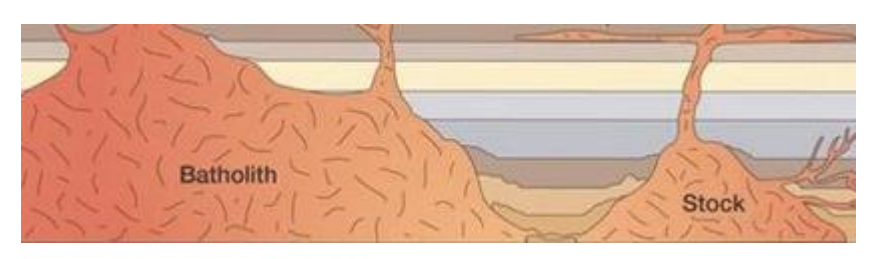

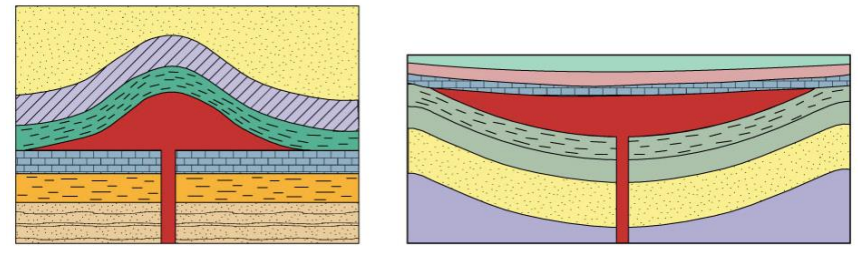

[http://www2.ess.ucla.edu/~ejohnson/ess103a/4\\_1\\_intrus\\_str\\_peg.pdf](http://www2.ess.ucla.edu/~ejohnson/ess103a/4_1_intrus_str_peg.pdf)

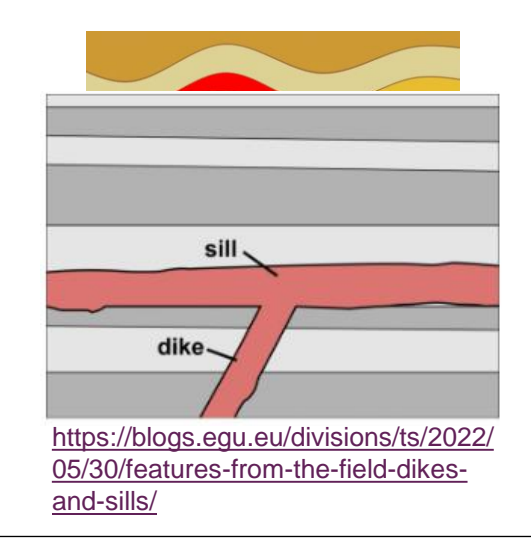

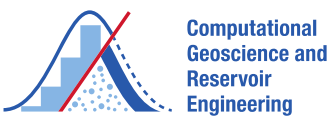

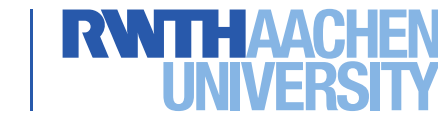

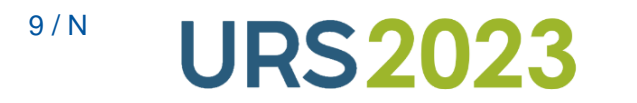

#### **Typical Geometries for host rocks Salt**

• Originally conformable layering

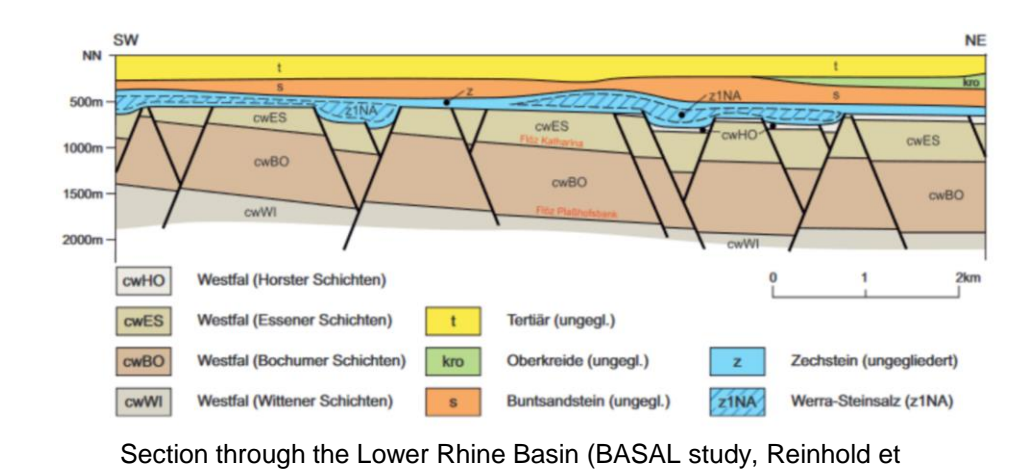

Geologischer Schnitt ENE Längen- und Höhenmaßstab 1: 25 000 Hohe in<br>Meter über Ni  $E$  | WSW WÖLFERBÜT Bornkopt  $+600 +$  $+500$ 300  $-400$ <br> $-500$ <br> $-600$ <br> $-700$ <br> $-800$ <br> $-900$ 

al., 2014)

Section through the Werra Basin, Thuringia (GK25, Blatt 5226)

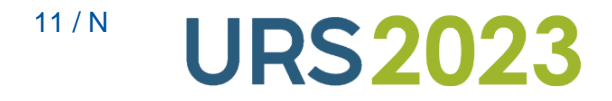

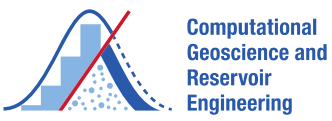

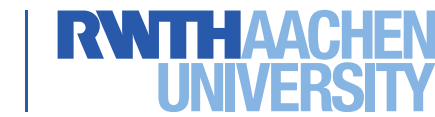

Twiss & Moores, 1992 Hudec & Jackson, 2007

<https://www.dinoloket.nl/en/subsurface-models/map>

<https://viewer.bge.de/?model=Niedersachsen.GTA3D&filter=true>

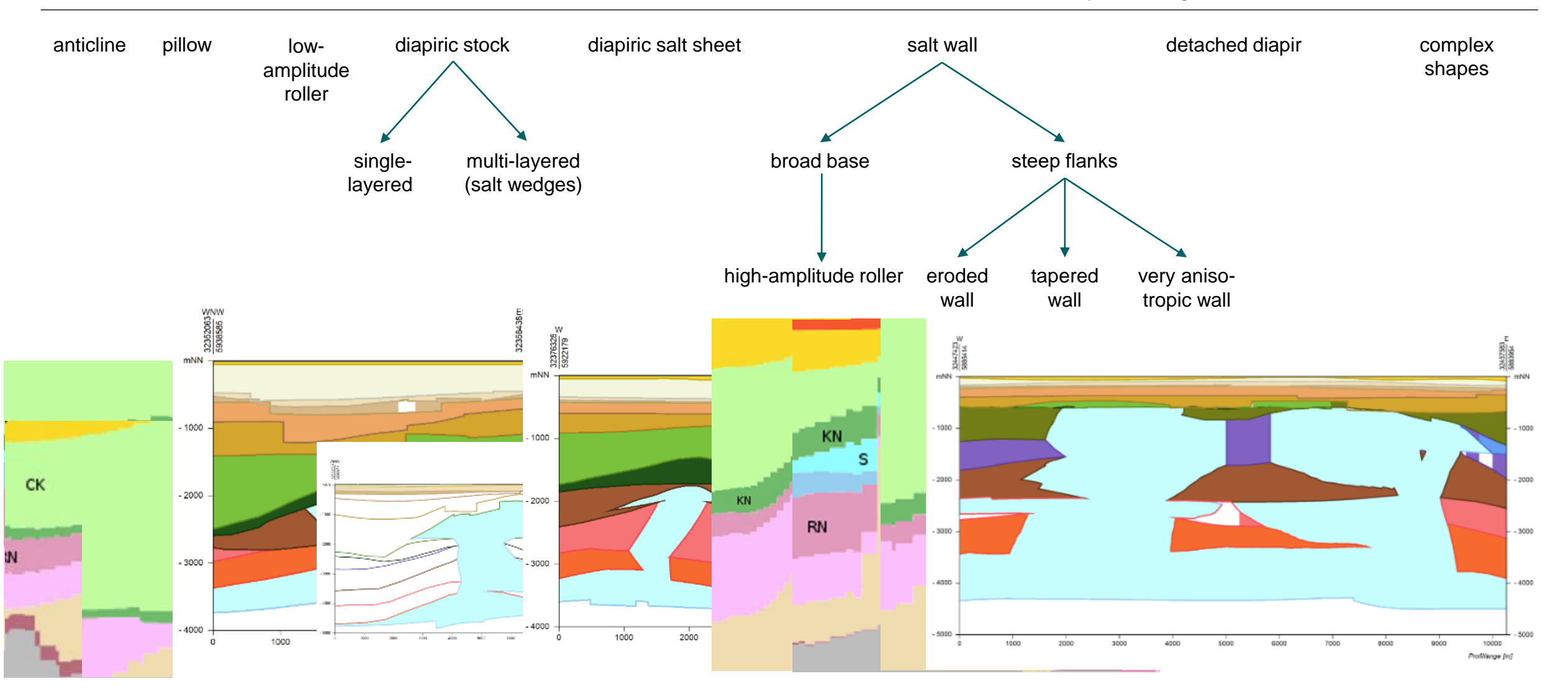

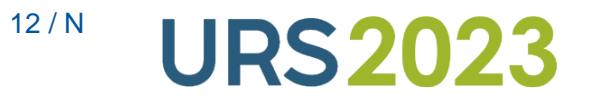

**Salt**

**Typical geometries for host rocks**

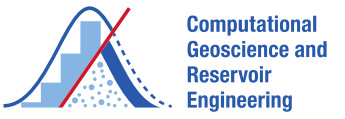

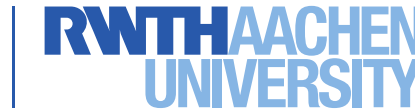

#### **Current focus**

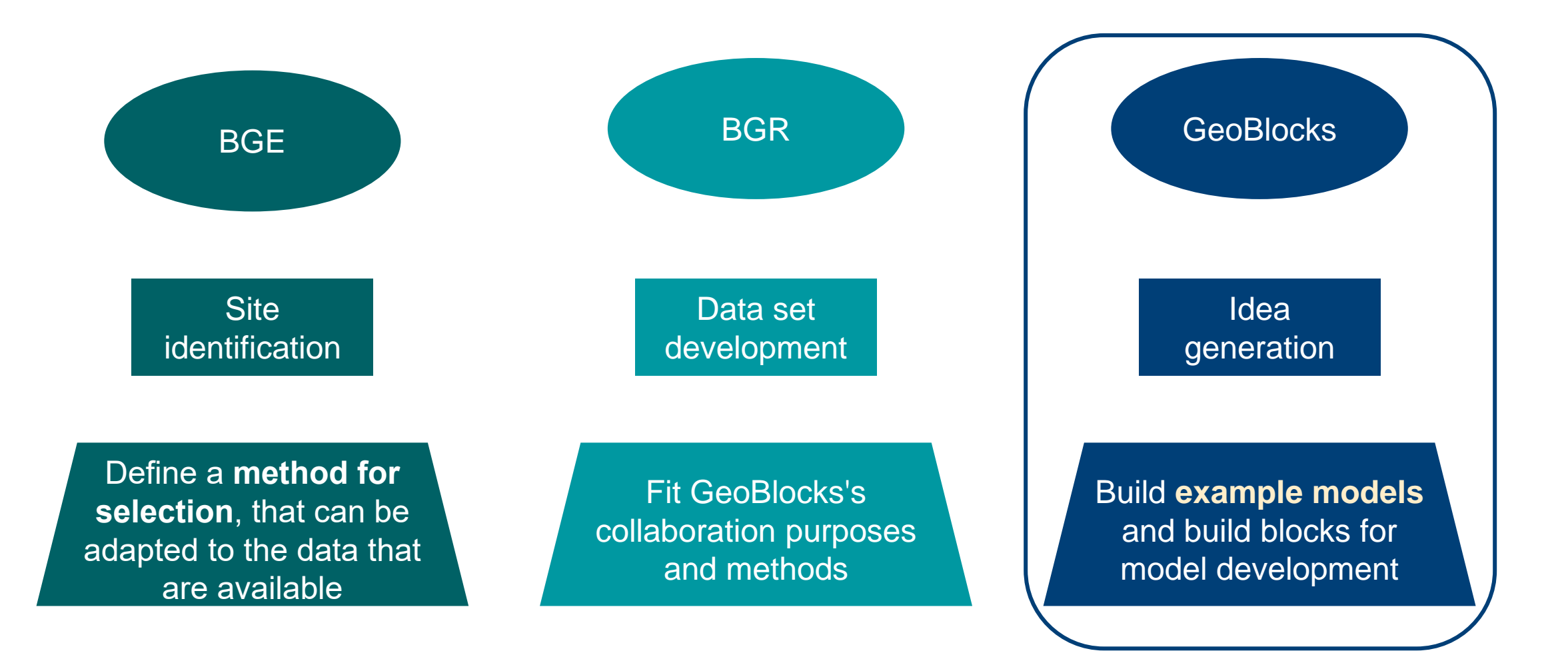

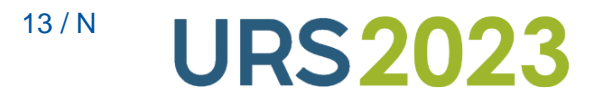

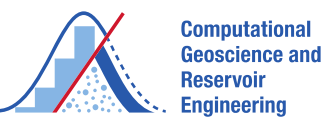

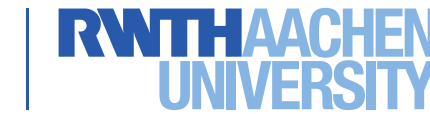

## **Data acquirement of example model**

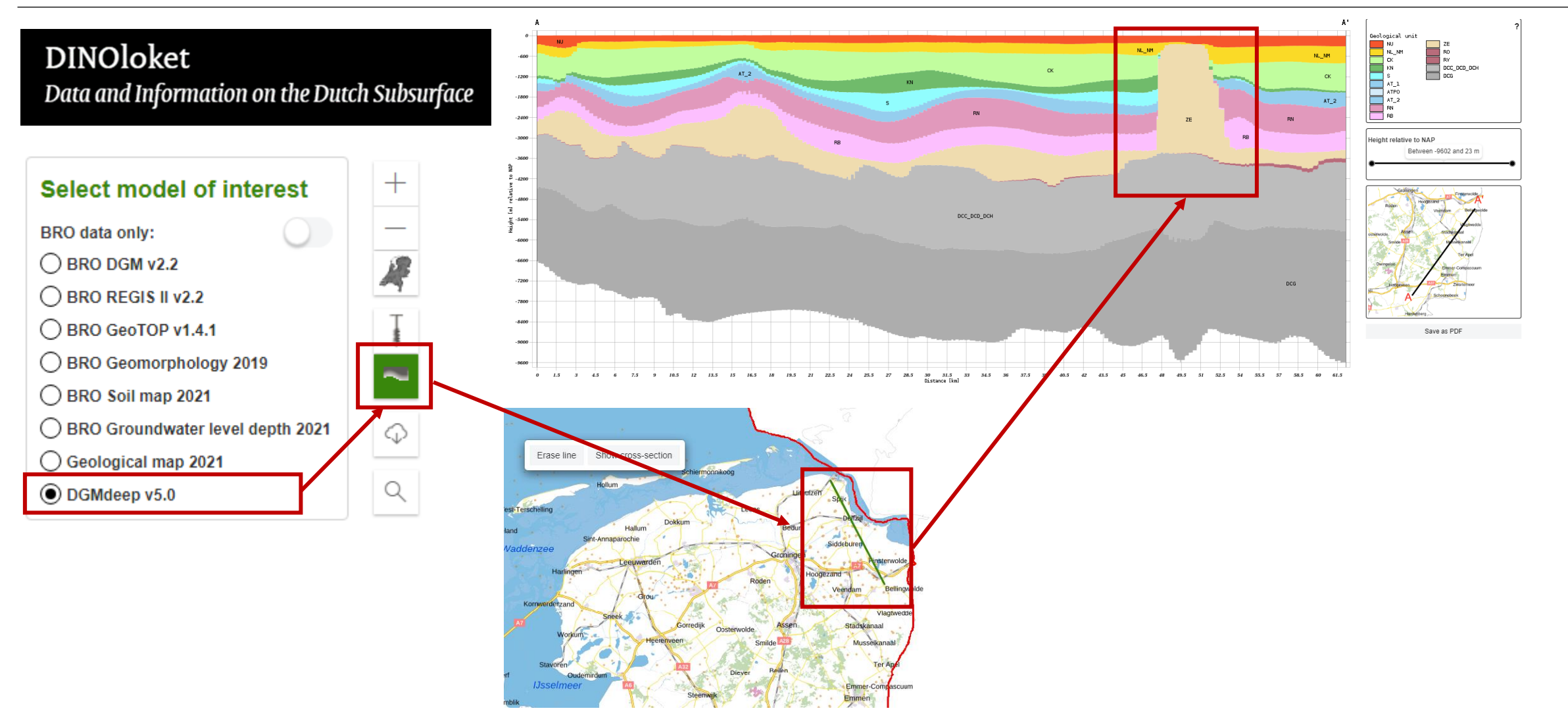

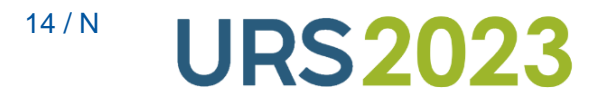

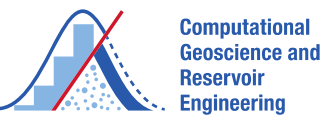

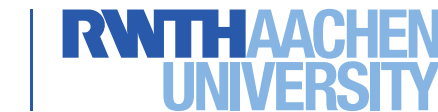

### **Model parameters simple salt models (two slices 90**°**)**

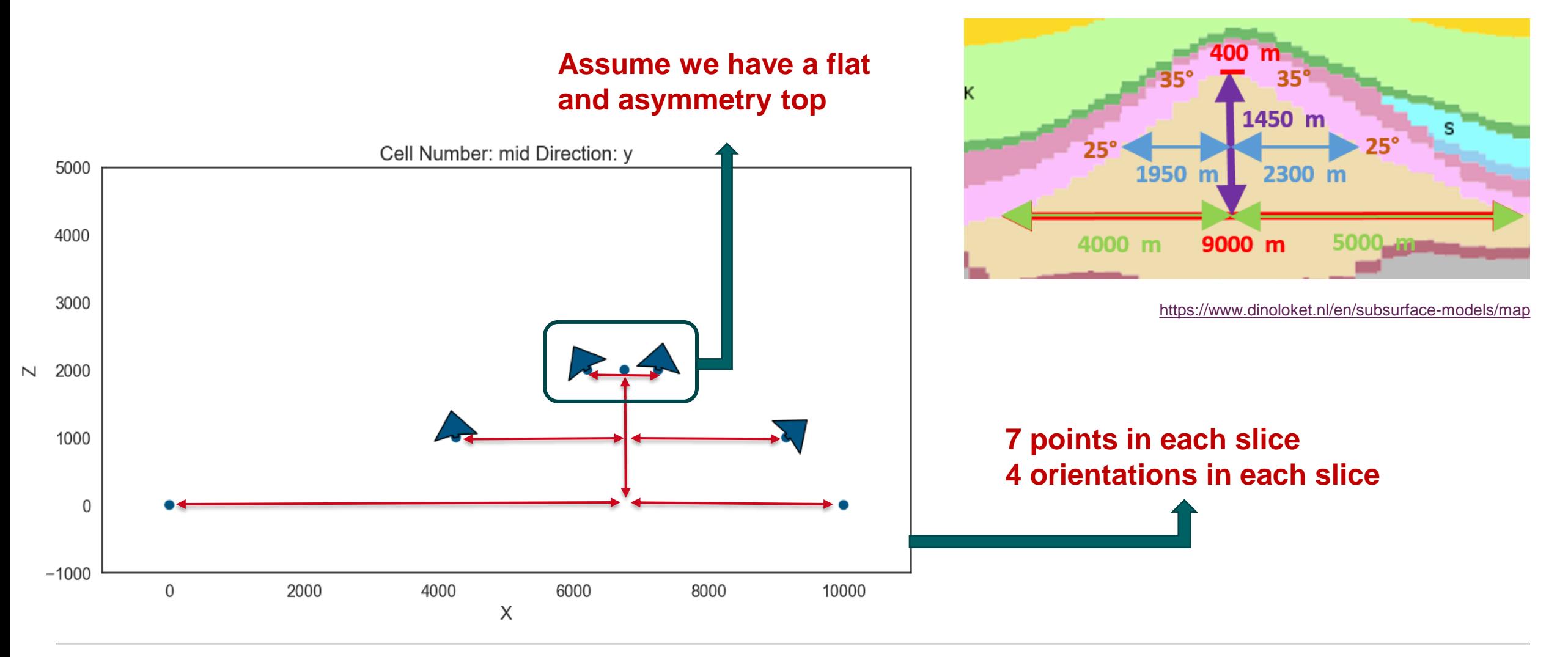

<sup>15/N</sup> **URS2023** 

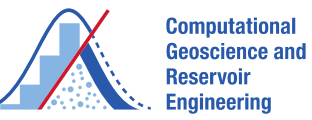

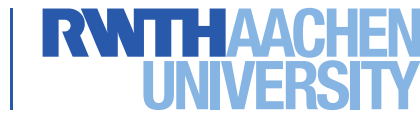

# **Example salt models built by GemPy**

#### **DINOloket**

Data and Information on the Dutch Subsurface

https:// www.dinoloket.nl/en/subsurfacemodels/map

North-eastern part of the **Netherlands** 

- Measurements:
	- ❖ 14 interface points
	- ❖ 8 orientations
- Model limitations:
	- ❖ Based on few measurements
	- ❖ Approximate measurements

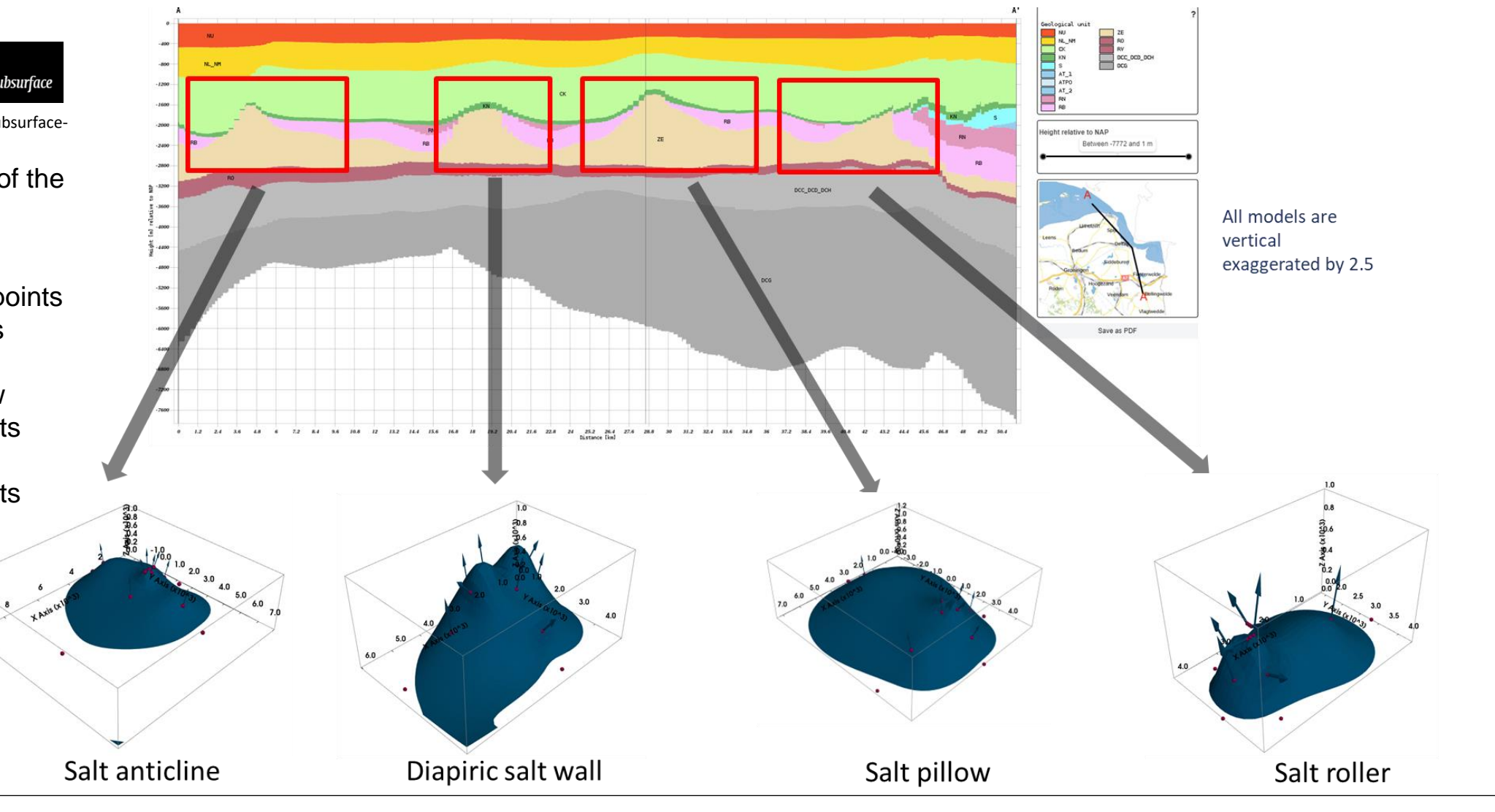

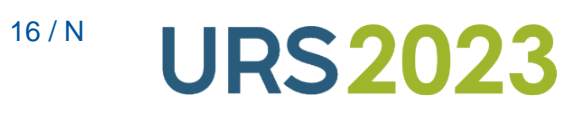

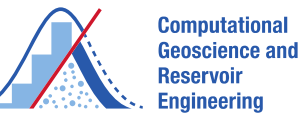

R

## **Example salt models built by GemPy**

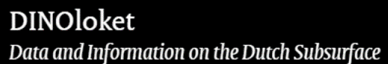

https:// www.dinoloket.nl/en/subsurfacemodels/map

North-eastern part of the **Netherlands** 

- Measurements:
	- ❖ 14 interface points
	- ❖ 8 orientations
- Model limitations:
	- ❖ Based on few measurements
	- ❖ Approximate measurements

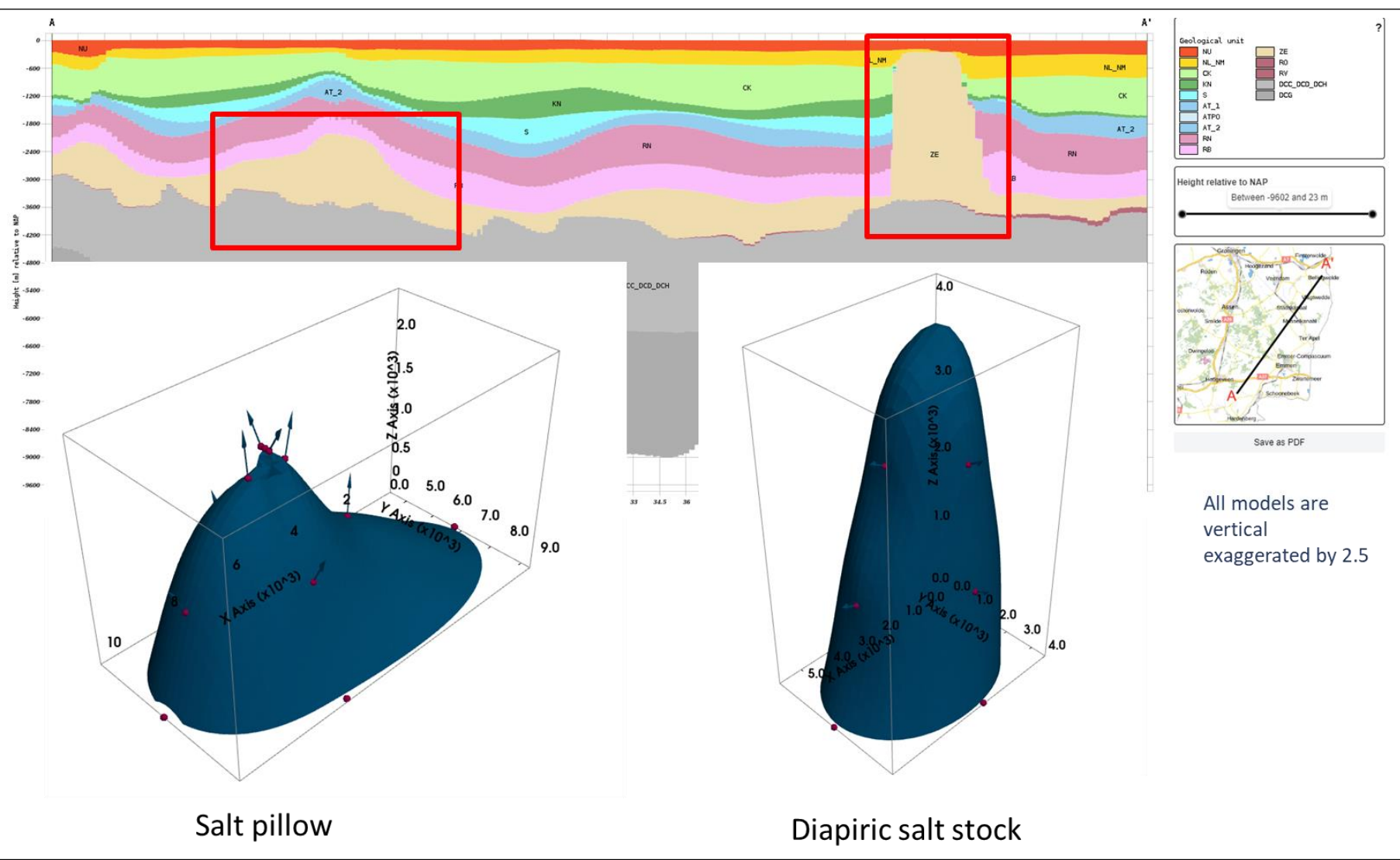

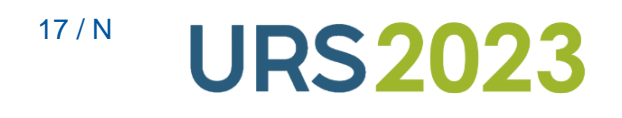

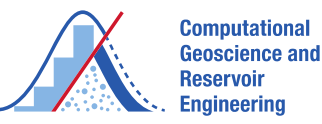

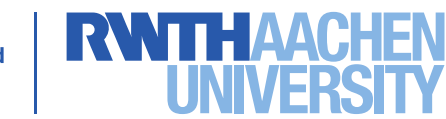

## **Example salt models built by GemPy**

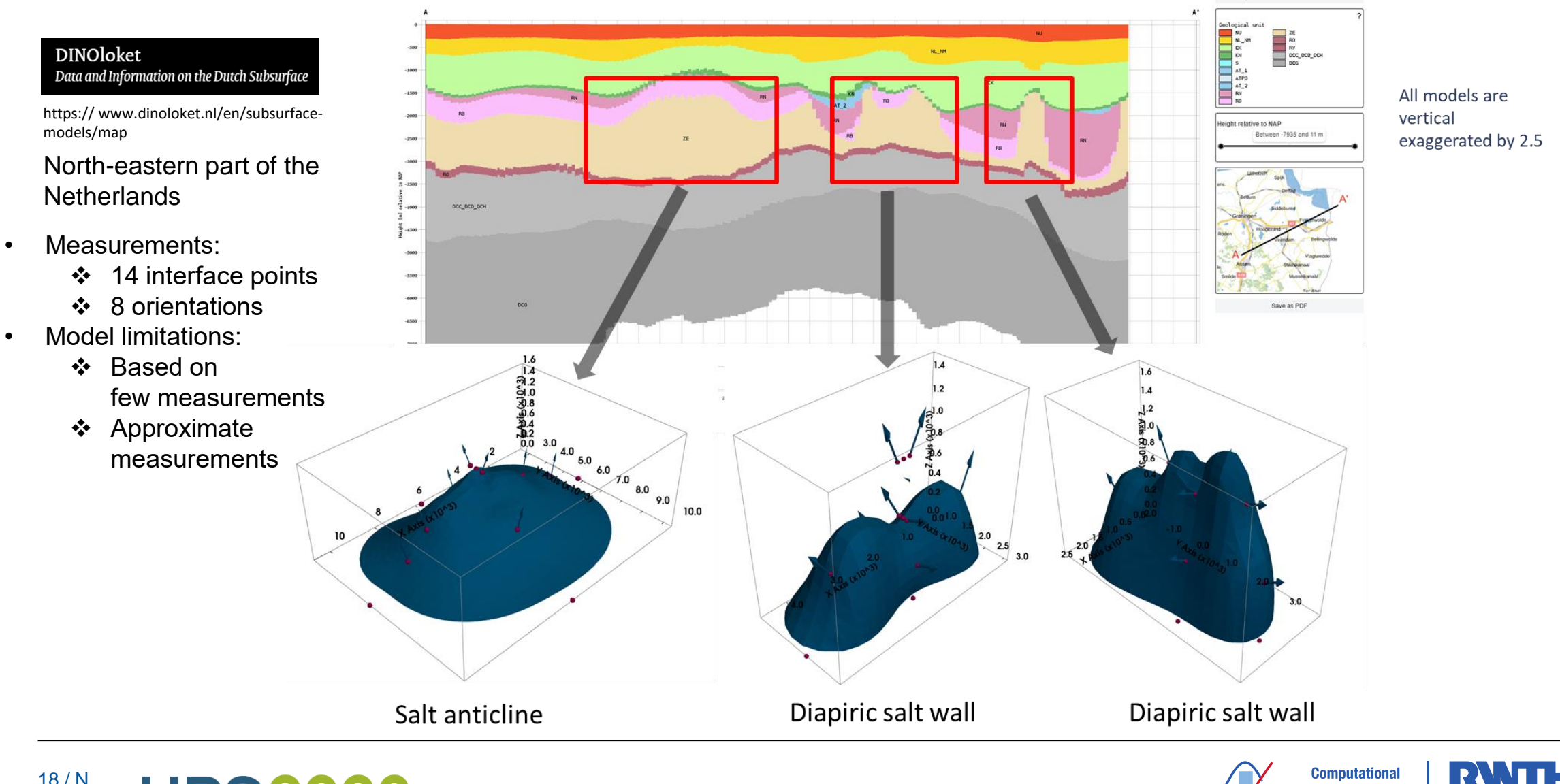

<sup>18/N</sup> **URS2023** 

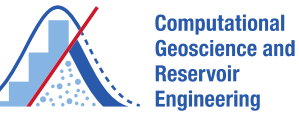

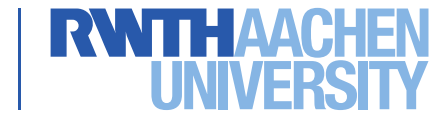

## **Model processing by different software**

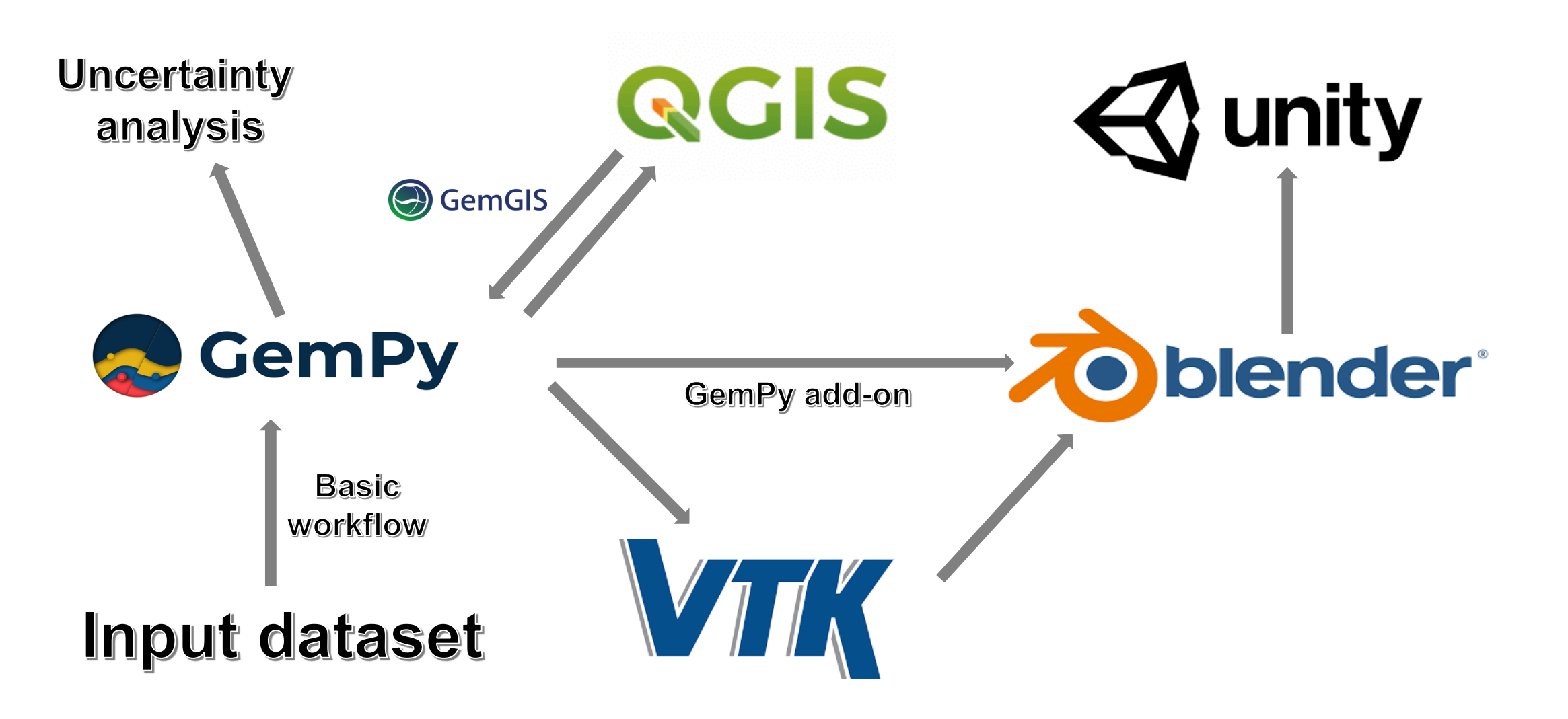

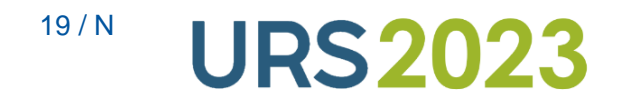

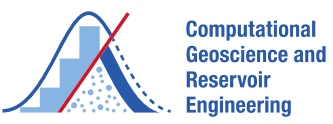

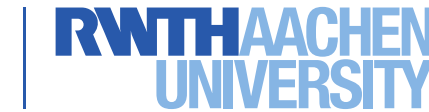

## **Introduction of GemPy**

- GemPy **Open-source** geological modelling python package
- Constructs 3D geological models ( folds, faults, unconformities)
- Potential-field interpolation algorithm based on **universal co-kriging**
- Full integration of stochastic geological modeling for **uncertainty analysis**

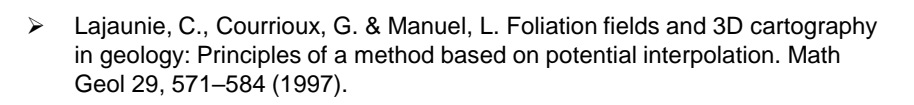

➢ de la Varga, M., Schaaf, A., and Wellmann, F.: GemPy 1.0: open-source stochastic geological modeling and inversion, Geosci. Model Dev., 12, 1–32, https://doi.org/10.5194/gmd-12-1-2019, 2019.

Hypo fault W Hypo fault I Uvila Nott Darling · Unita\_South · Ottaceous · Yerragadee · Encabba · Lesseur Permian 340000

<sup>20/N</sup> **URS2023** 

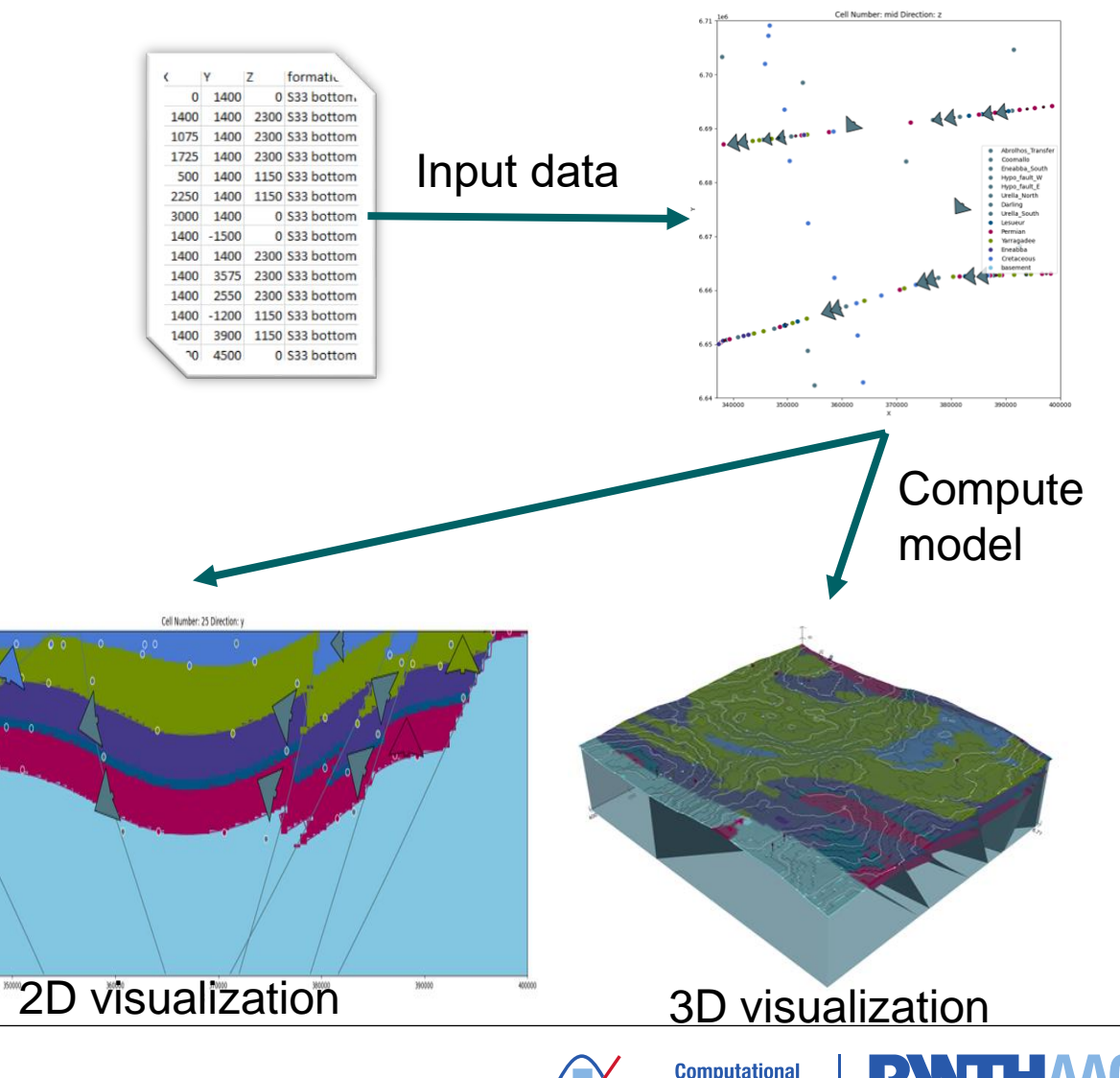

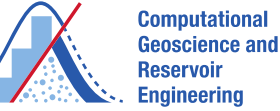

#### **Link between GemPy and GIS**

Export of *CSV* file. Can be used in GIS software, such as QGIS that supports viewing, editing, printing, and analysis of geospatial data.

- Output:
	- ❖ Grid
	- ❖ Surfaces
	- ❖ Kriging weights vector
	- ❖ Scalar field
	- ❖ Vertices
	- ❖ Geological map
	- ❖ Gradient

<sup>21/N</sup> **URS2023** 

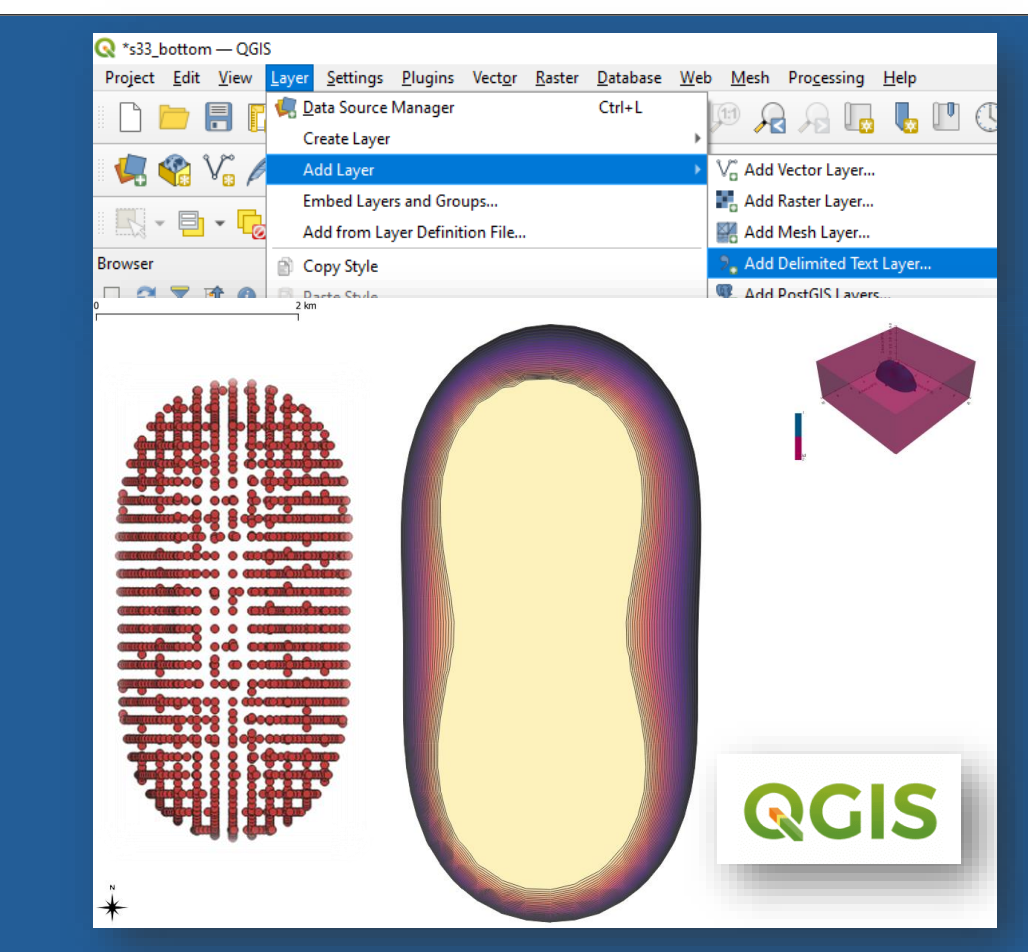

Input: Vertices of surface mesh Method: contour level

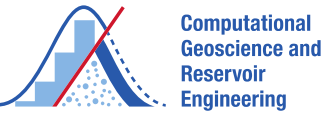

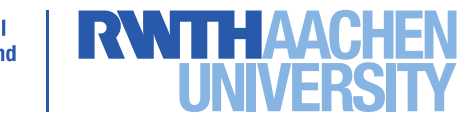

#### **Link between GemPy and GIS**

**GemGIS** 

Geological map/data can be processed by GIS software such as QGIS to generate data for GemGIS.

GemGIS then will prepare data for Gempy to create 3D geological model.

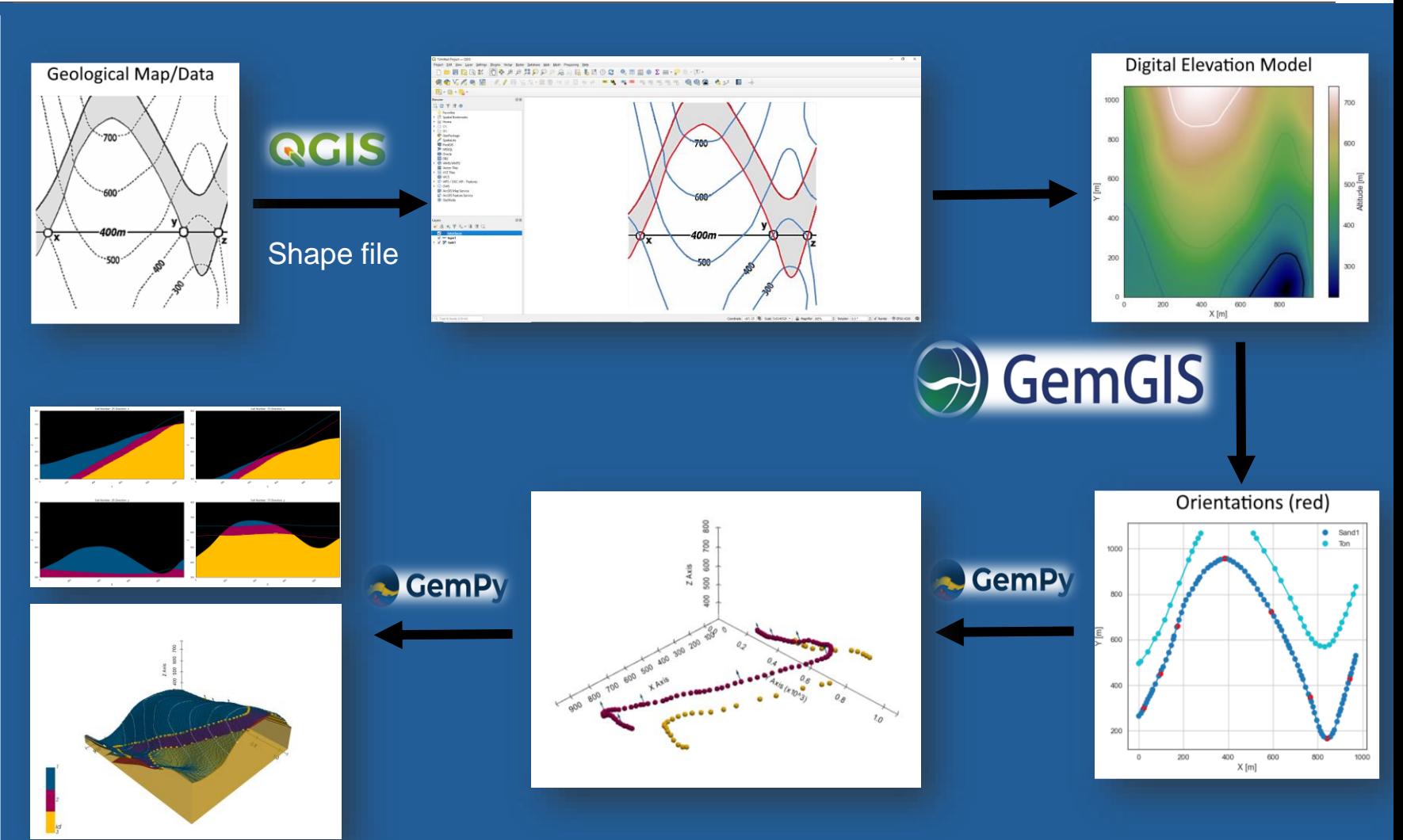

QGIS

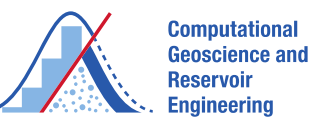

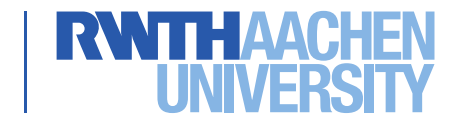

## **Link between GemPy and VTK**

Export of *VTK* file. Can be used in Visual Toolkit software, such as Paraview that offers strong visualization capabilities and many output format.

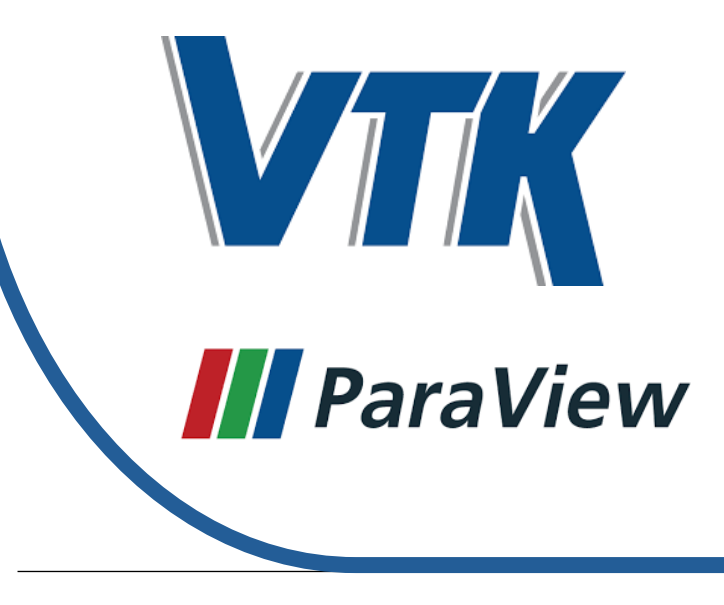

23/N **URS2023** 

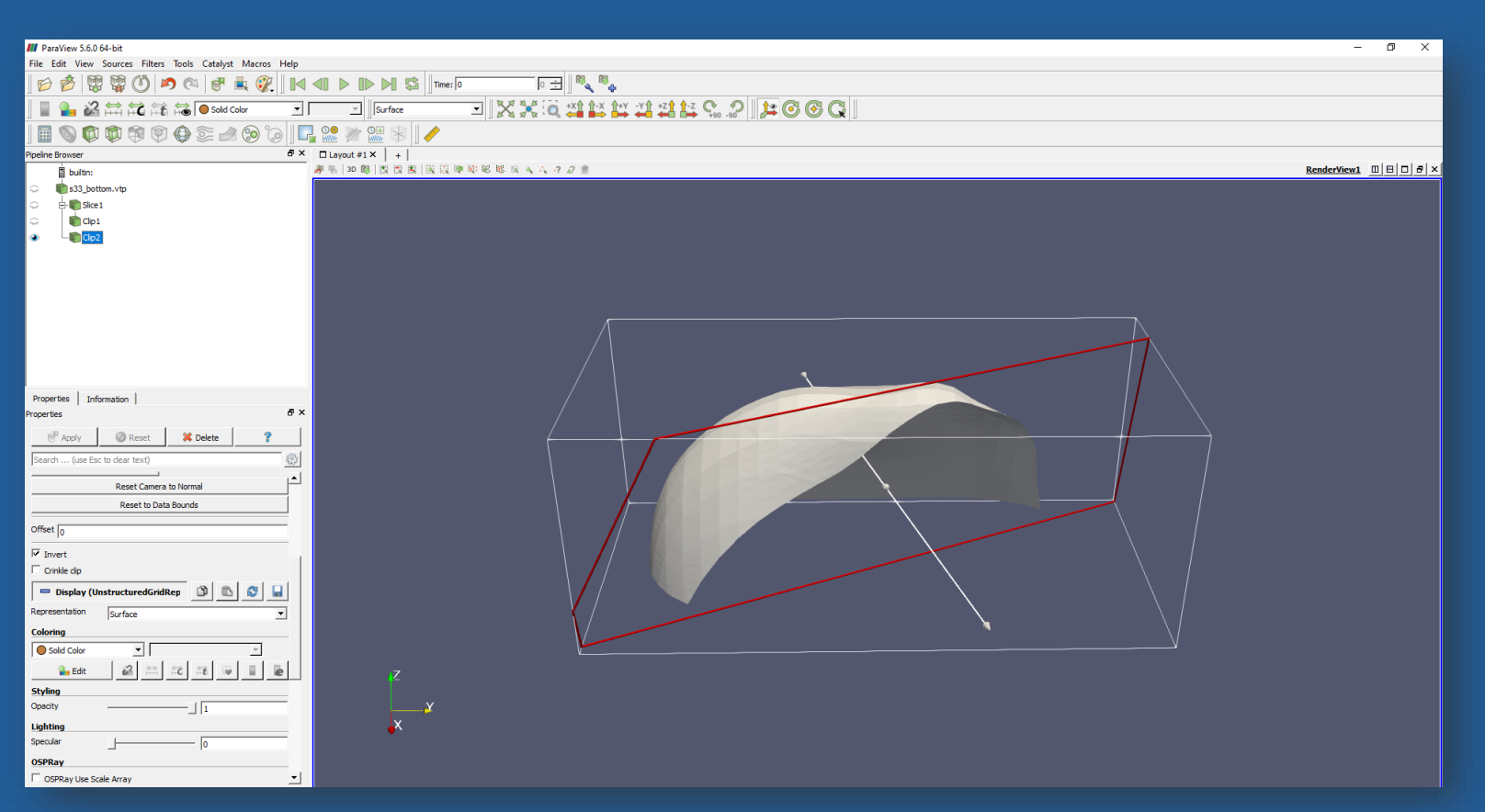

Input: .vtk file of surface Method: cross-section

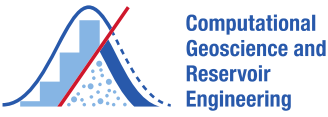

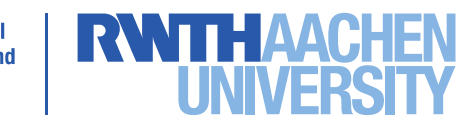

## **Link between GemPy and Blender**

Export of *obj* file. This triangulated surface meshes can be used in Blender for further processing.

We also developed a **blender add-on** which can directly create GemPy model in blender.

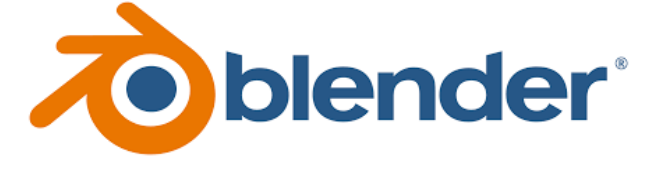

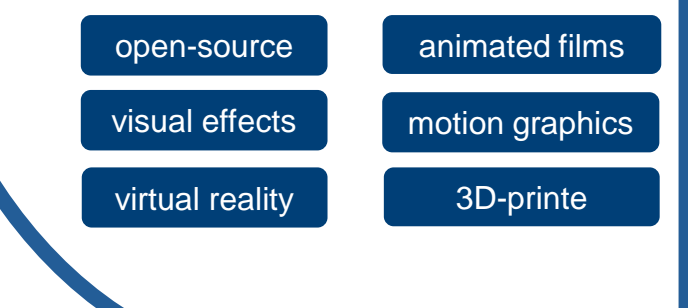

<sup>24/N</sup> **URS2023** 

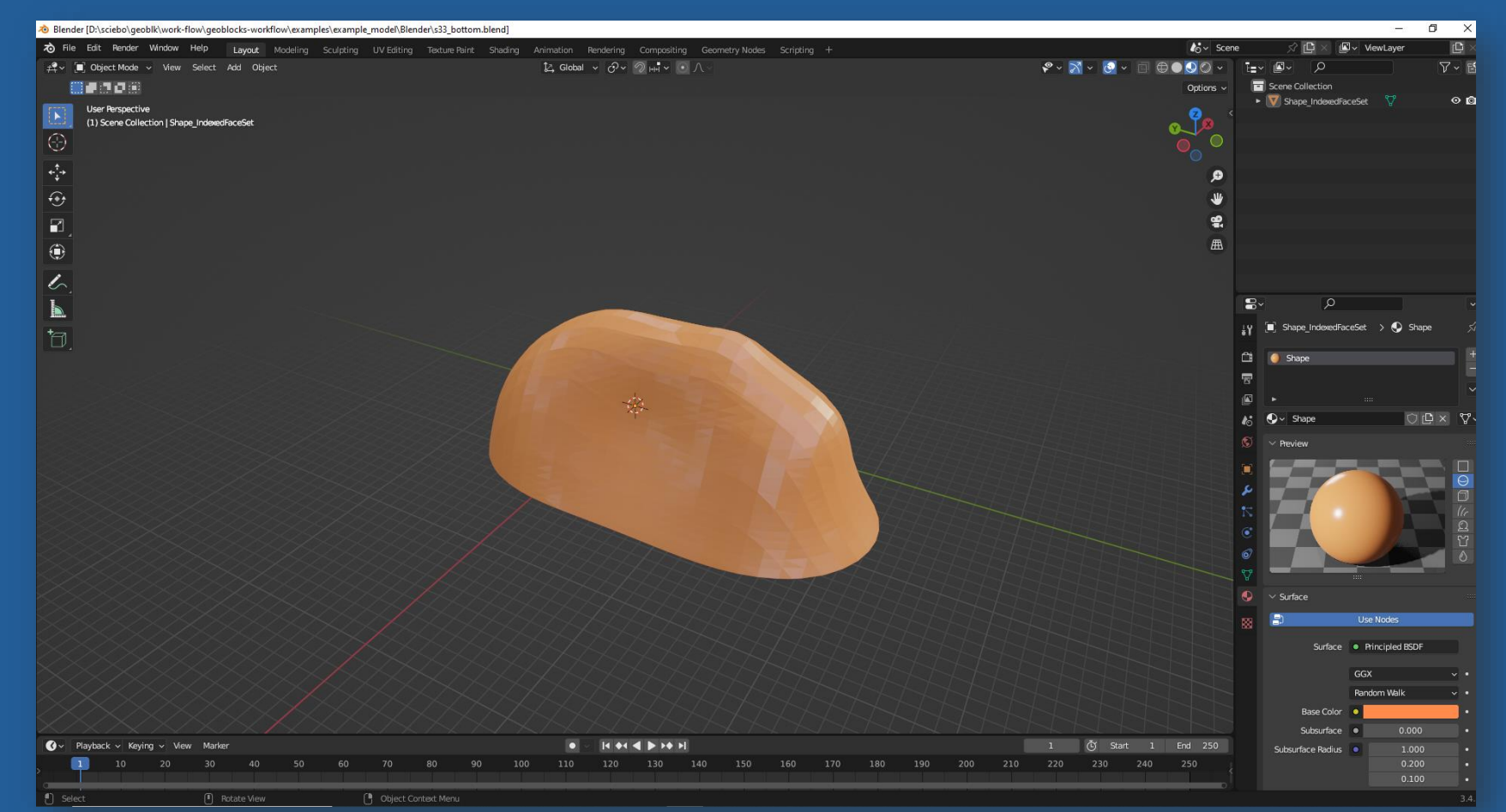

Input: .obj file of surface Method: rendering

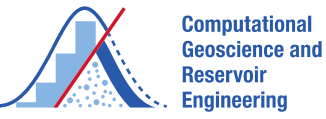

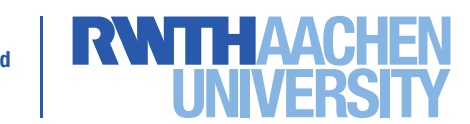

### **Link between GemPy and Unity**

Model from Blender can be imported into **Unity**, the 3D game engine where we can develop teaching software or visualization applications.

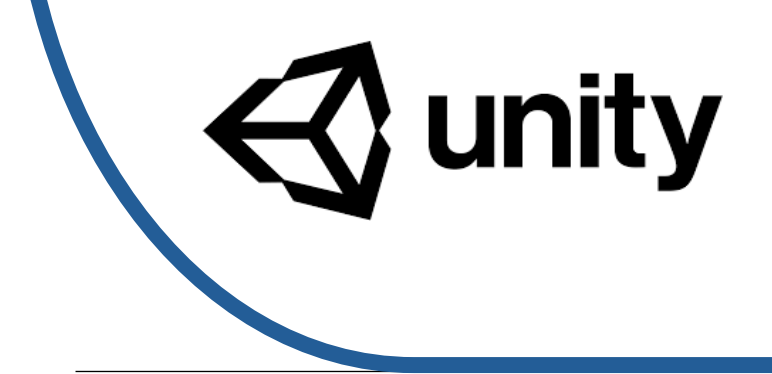

<sup>25/N</sup> **URS2023** 

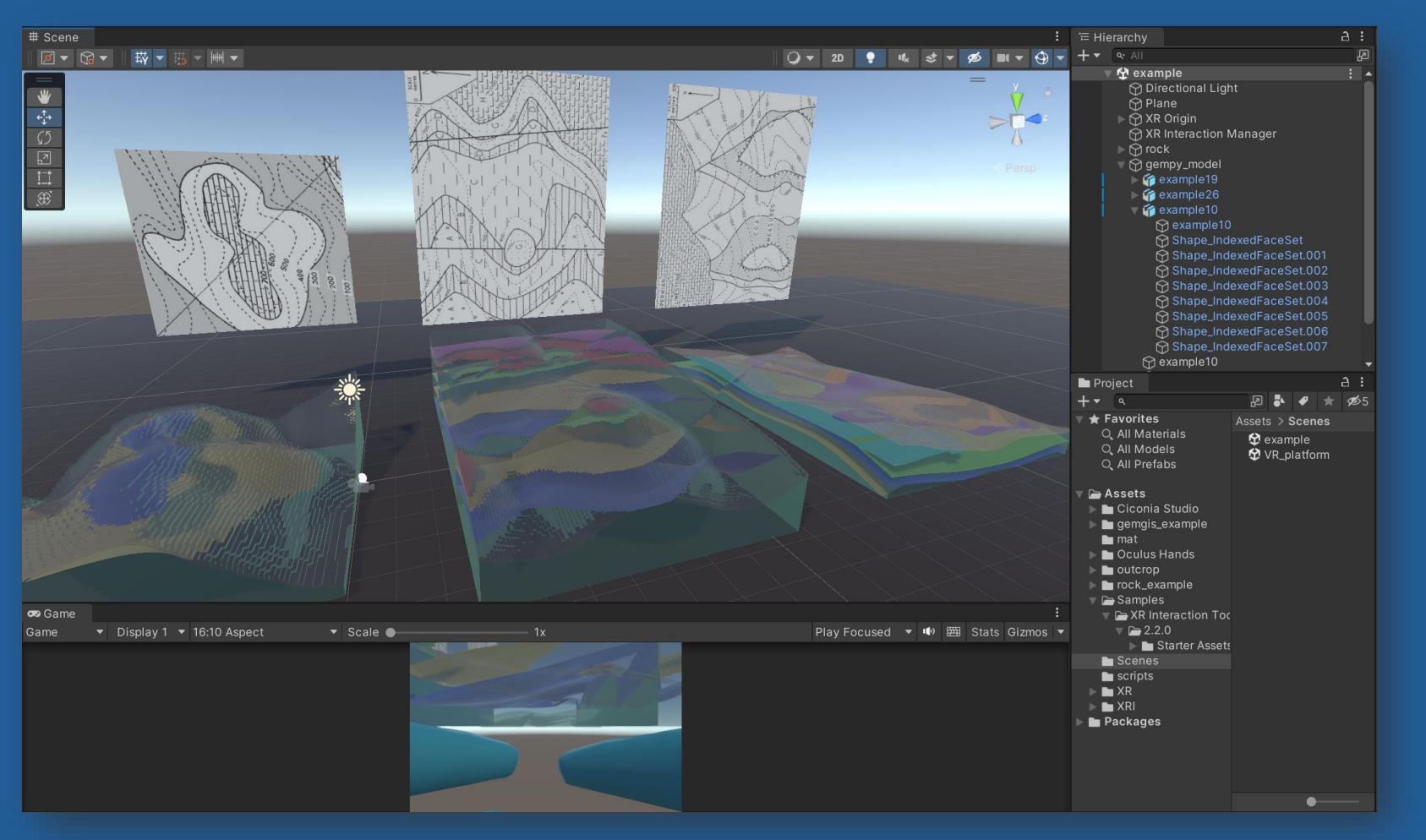

NurGis VR geological teaching platform

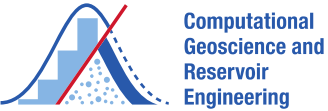

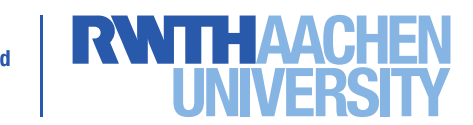

## **GeoBlocks Data Management Plan (DPM)**

**Internally, we plan to build a GIS database (with QGIS) that allows all parties to easily visualise the data**

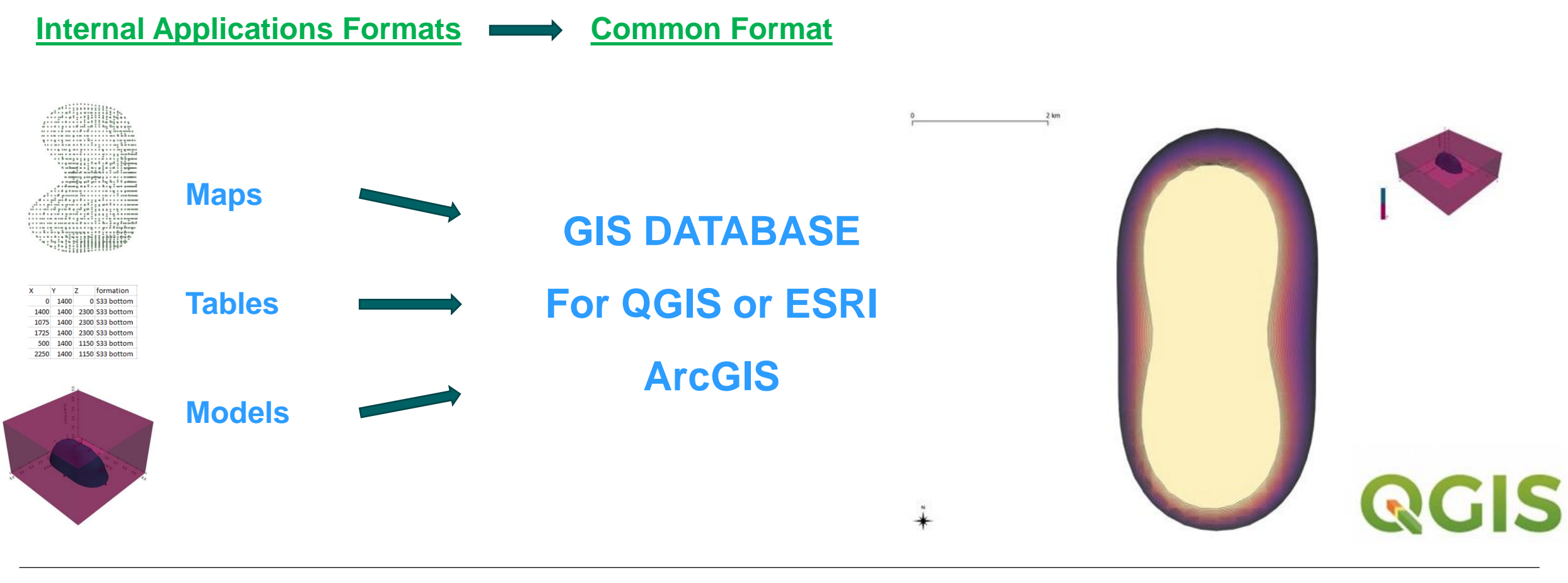

<sup>27/N</sup> **URS2023** 

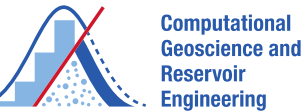

### **Geomodelling Basic Concepts**

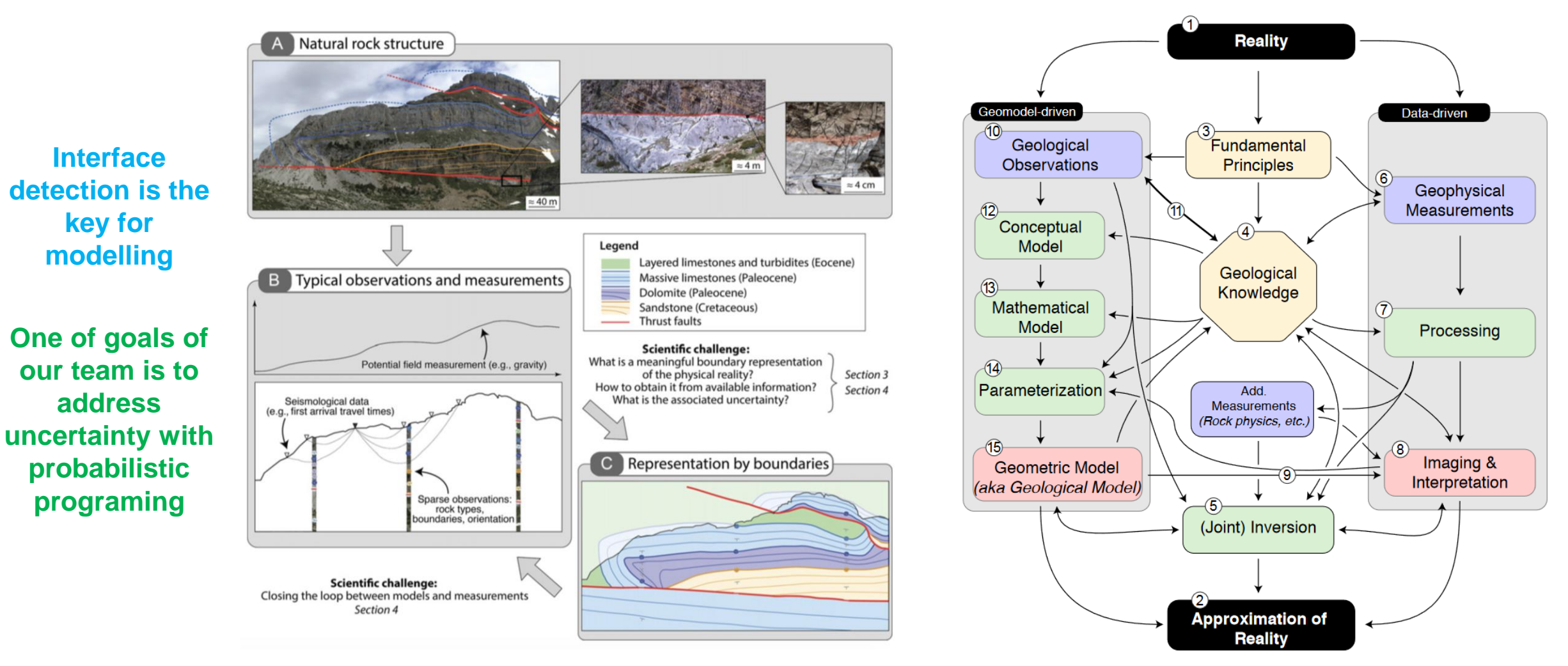

**Source: Wellmann and Caumon, 2018**

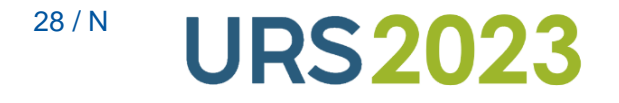

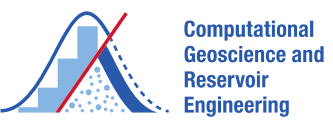

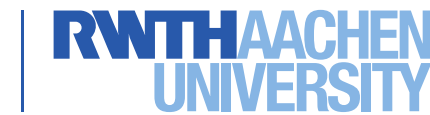

## **Uncertainties found in Geomodelling**

**General classifications (Wellmann et al., 2010, after Mann, 1993) applied to the case of structural Modelling:**

• **Type 1 (error, bias, and imprecision)**

**Ambiguity of structure based on uncertainties in raw data.**

#### • **Type 2 (stochasticity, and inherent randomness)**

**Uncertainty of interpolation and extrapolation away from know points.**

#### • **Type 3 (imprecise knowledge)**

**Problem of incomplete knowledge of structures in subsurface.**

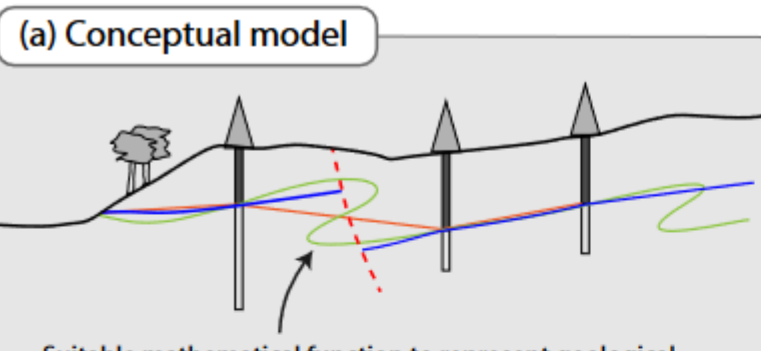

Suitable mathematical function to represent geological setting, types of geological structures, complexity, scale, 2-D - $2.5-D - 3-D.$  etc.

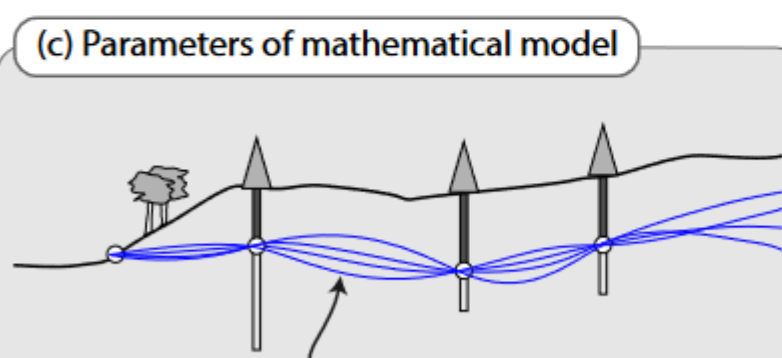

Parameters of the mathematical interpolation function: variogram model, RBF parameters, etc.

**Source: Wellmann and Caumon, 2018**

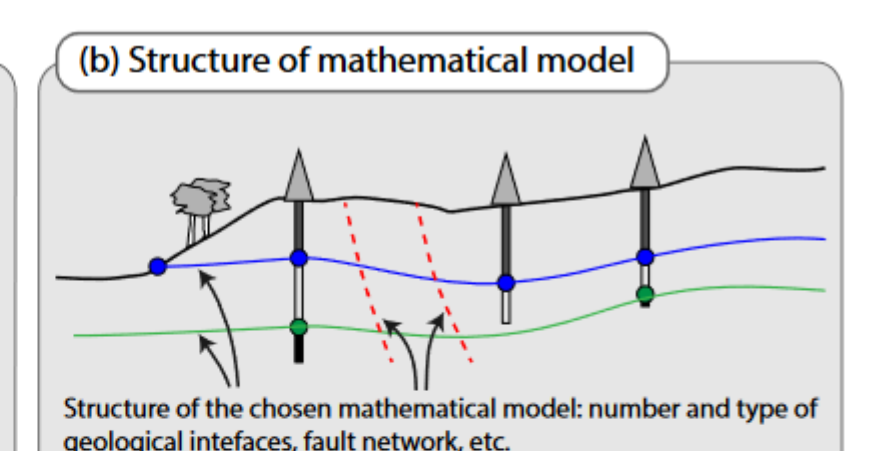

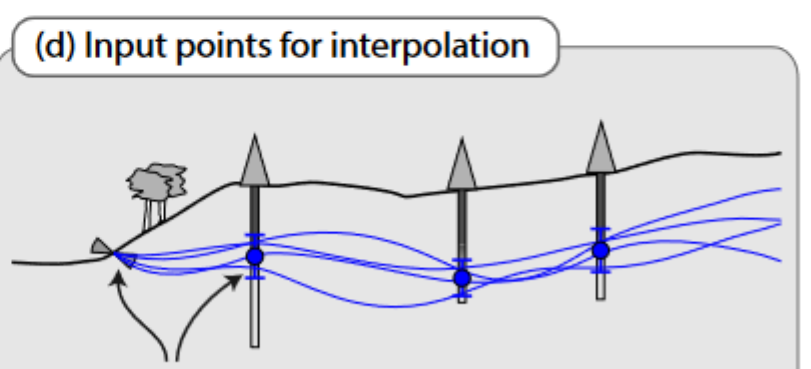

Position of input points to interpolation function: interface position, orientation measurements, etc.

<sup>29/N</sup> **URS2023** 

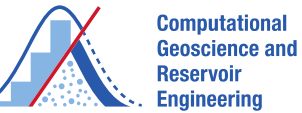

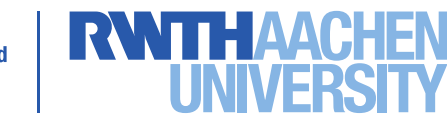

# **Implicit vs. Explicit Geomodelling (Type 2 Uncertainties)**

- **Explicit Methods**: directly building geological interfaces.
	- − **How to represent a line?**  $y = kx + b$
	- − **Usually linear estimators: e.g., kriging, inverse, natural neighbour.**
	- − **Good for grids that include petrophysical modelling: e.g., Petrel, Gocad, RMS or Jewel Suite**
	- − **For 3D geomodelling: TINs (linear approx.) or parametric surfaces (e.g., NURBS, higher order approx.).**
	- − **Surfaces tend to intersect or leave gaps.**
	- − **High user interaction and validation.**
	- − **Better for difficult-to-model objects.**
- **Implicit Methods**: scalar fields whose equipotential surfaces are the geological interfaces of interest.
	- How to represent a line?  $Ax + By D = O$
	- − **Implicit surfaces (with iso-values) from sparse data points.**
	- − **Meshless or mesh-based methods.**
	- − **Require extra artificial data points with non-zero values, orientation measurement or forcing the gradient norm to be unitary.**
	- − **Several surfaces can be modelled.**
	- − **More flexible in representing more complex geometries.**

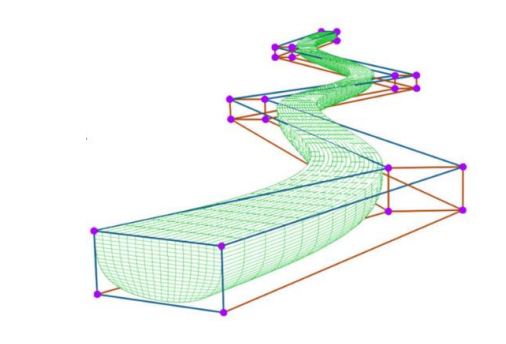

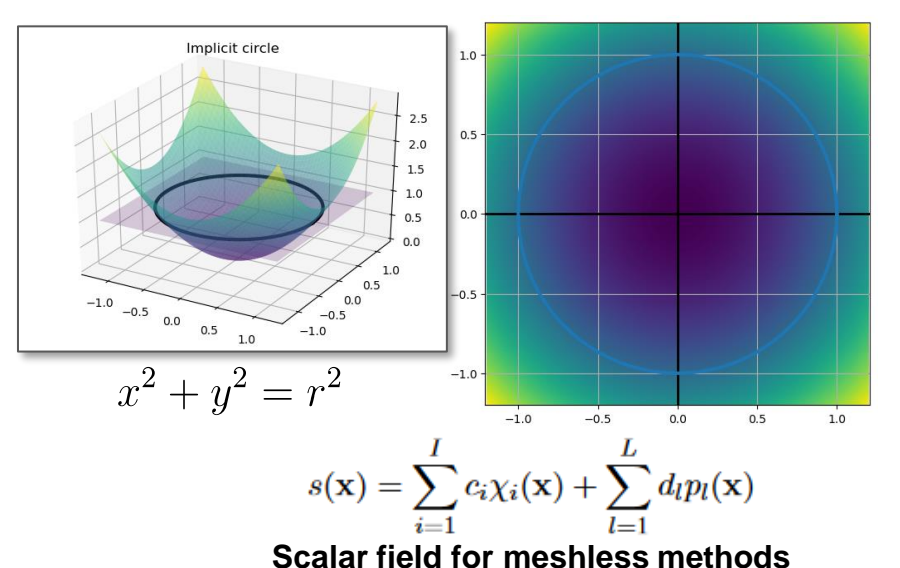

**Source: Wellmann, F. and Liang, Z., Structural Geological Models, WS 2022/23**

**30/N URS 2023** 

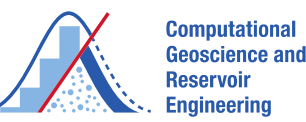

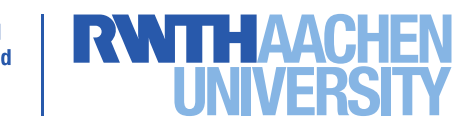

# **GemPy – Implicit Geomodelling**

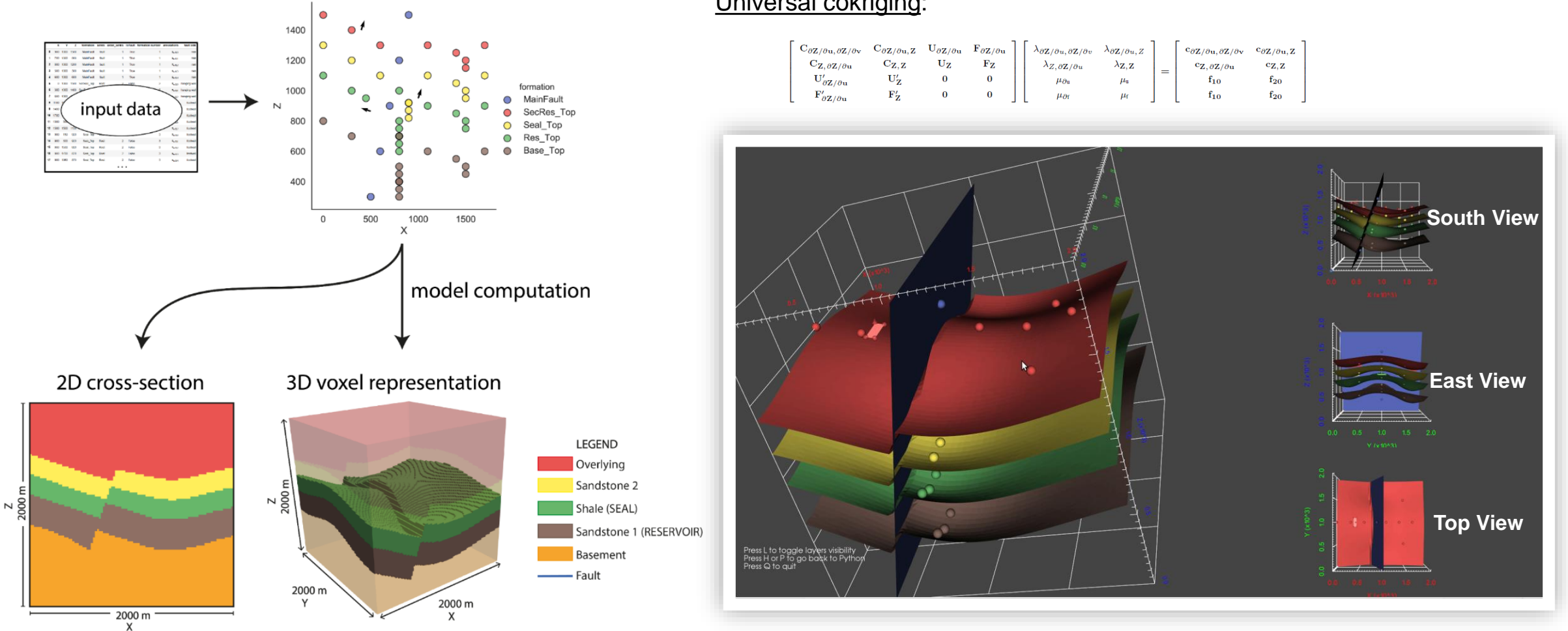

**Source: Modified from Wellmann, F. and Liang, Z., Structural Geological Models, WS 2022/23**

Universal cokriging:

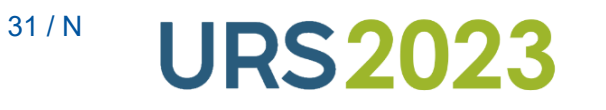

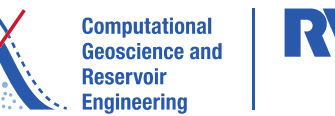

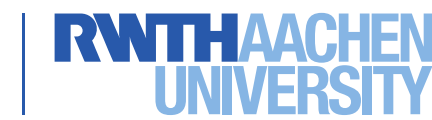

## **Probabilistic Programming Languages**

Probabilistic programming languages aims for reducing the representational gap between the representational capacity of probabilistic graphical models and the most innovative probabilistic models given by the AI, machine learning, and statistics community. *Source: Probabilistic Programing, Nov-15-2020, [https://probabilistic-programming.org/,](https://probabilistic-programming.org/) Accessed on Jan-12-2023.*

Probtorch (Probabilistic Torch, library for deep generative models that extends PyTorch, [https://github.com/probtorch/probtorch\)](https://github.com/probtorch/probtorch)

Pyro (universal probabilistic programming language, [https://pyro.ai/\)](https://pyro.ai/)

Python (programming language,<https://www.python.org/>)

PyTorch (open-source machine learning framework, <https://pytorch.org/>)

PyMC (probabilistic programming library, [https://www.pymc.io/welcome.html\)](https://www.pymc.io/welcome.html)

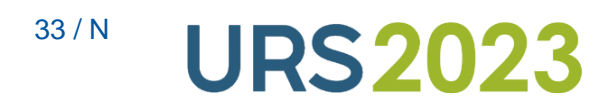

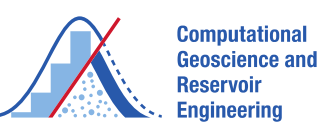

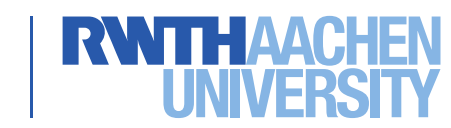

#### **References**

- Ghahramani, Z. (May 28th, 2015). Probabilistic machine learning and artificial intelligence. Review. Nature, Vol. 521, pp452-459. © 2015 Macmillan Publishers Limited. All rights reserved. Doi:10.1038/nature14541.
- Probabilistic Programing (November 15<sup>th</sup>, 2020). Link:<https://probabilistic-programming.org/>. Accessed on January 12th, 2023.
- Probtorch. Link:<https://github.com/probtorch/probtorch> .
- PyMC, [https://www.pymc.io/welcome.html.](https://www.pymc.io/welcome.html) © Copyright 2022, PyMC Team. Accessed on January 12th, 2023.
- PyMC, probabilistic programming library. Link:<https://www.pymc.io/welcome.html>
- Pyro. Link: [https://pyro.ai/.](https://pyro.ai/)
- Python. Link:<https://www.python.org/>.
- Pytorch. Link:<https://pytorch.org/>.
- Rochford, A. (January 29<sup>th</sup>, 2022). A Modern Introduction to Probabilistic Programming with PyMC. Link: <https://austinrochford.com/posts/intro-prob-prog-pymc.html>. Accessed on January 12th, 2023. Contents licensed CC BY-SA 4.0 [\(https://creativecommons.org/licenses/by-sa/4.0/\)](https://creativecommons.org/licenses/by-sa/4.0/). Powered by Nikola.
- Wellmann, F. and Caumon, G., 2018. 3-D Structural Geological Models. Elsevier.
- Wellmann, F. and Liang, Z., Structural Geological Models, WS 2022/23 (Lecture).

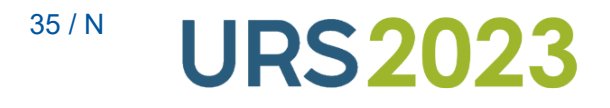

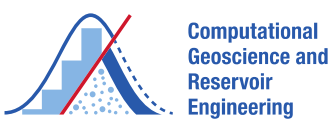

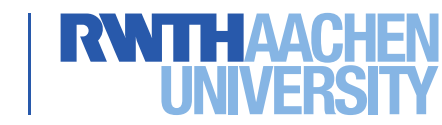

#### **Questions and Discussion**

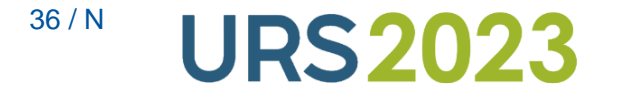

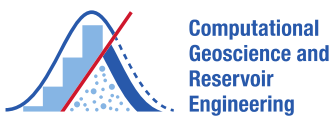

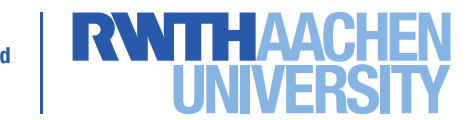